# Проверка текущих контактных данных пациента в МКАБ

⊕

Метод внутренний для использования другими сервисами по внутренней сети и не имеет пробросов наружу.

Данный метод позволяет сравнить текущие и введённые контактные данные пациента.

## [Запрос](#page-0-0)

- [Адрес запроса](#page-0-1)
- [Параметры запроса](#page-0-2)
- [Заголовки запроса](#page-0-3)
- [Ответ сервера](#page-0-4)
- [Возможные ошибки](#page-0-5)

# <span id="page-0-0"></span>Запрос

## <span id="page-0-1"></span>Адрес запроса

GET: {{api}}/person/contactInfo

#### <span id="page-0-2"></span>Параметры запроса

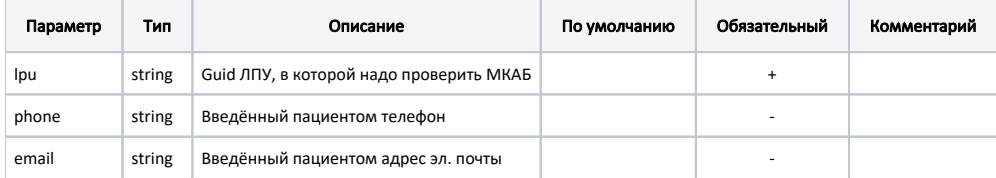

## <span id="page-0-3"></span>Заголовки запроса

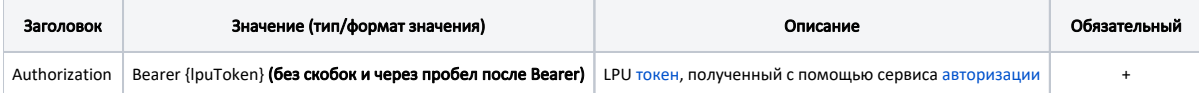

#### <span id="page-0-4"></span>Ответ сервера

В случае успешного выполнения сервер вернет массив объектов [CheckAttribute](https://confluence.softrust.ru/display/APIDOCS/CheckAttribute) в формате JSON.

#### Пример модели в формате JSON

```
{
     "attribute": "Phone",
    "status": "NotEqual",
     "currentValue": "******9999"
}
```
# <span id="page-0-5"></span>Возможные ошибки

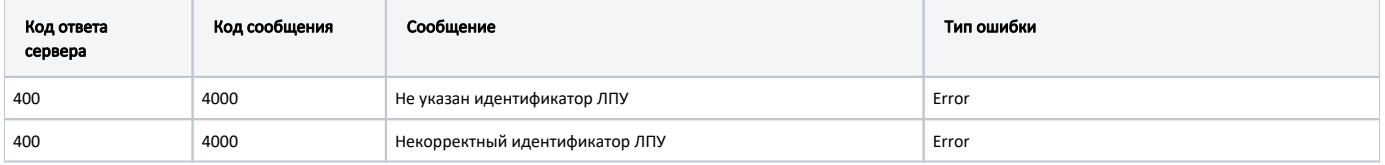

В случае возникновения ошибок будет возвращен [стандартный ответ сервера](http://confluence.softrust.ru/pages/viewpage.action?pageId=6586453);

В случае возникновения ошибок валидации сервер вернет стандартное [сообщение валидации.](http://confluence.softrust.ru/pages/viewpage.action?pageId=6586451)